### **Table Of Contents**

- ▶ 1. Introduction to Quantum Computing
- ▶ 2. Physical Implementation of Quantum Computers
- ▶ 3. Problem solving using Quantum Computers
- ▶ 4. Quantum Cryptography
- ▶ 5. Post Quantum Cryptography
- ▶ 6. Quantum Cryptography Conferences and Workshops
- ▶ 7. Quantum Computing Investment and Research
- ▶ 8. The Future
- ▶ 9. References
- ▶ 10. Questions?

## **1.1 Introduction to Quantum Computing: A Brief History of Quantum Mechanics**

- ▶ 1900 Max Planck Black Body Radiation energy is quantized
- ▶ 1905 Einstein Photo Electric Effect
- ▶ 1913 Bohr Model of the Atom
- ▶ 1925 Heisenberg's Matrix Mechanics
- ▶ 1926 Schrodinger's Wave Equation
- ▶ 1927/1930 Solvay Conferences Einstein vs Bohr
- ▶ 1935 Einstein, Podolsky, Rosen paper
- ▶ 1964 Bell's Inequality
- ▶ 1982 Aspect experiments confirms Bohr's Quantum Mechanics is true versus Hidden Variables

## **1.2 Introduction to Quantum Computing: A Brief History Of Quantum Computing**

- ▶ 1981 Feynman Universal quantum simulator
- ▶ 1985 Deutsch Universal quantum computer
- ▶ 1992 Deutsch-Josza Algorithm
- ▶ 1993 Simon's algorithm
- ▶ 1994 Shor's Algorithm Factoring and Discrete Log
- ▶ 1996 Grover's Algorithm Quantum Search
- ▶ 1997 Brassard, Hoyer Amplitude Amplification
- ▶ 2002 Childs et. al. Quantum Random Walks
- ▶ 2009 Harrow, Hassidim, Lloyd Linear Equation Solving
- ▶ 2010 Cornwell Amplified Quantum Fourier Transform

### **1.3 Introduction to Quantum Computing: Qubits**

- ▶ How is 0 or 1 represented ?
- $\triangleright$  Physically electron spin, polarization of a photon
- ▶ Logically using Dirac notation
- !**Qubits** 0 and 1 are unit length vectors, ket 0 and ket 1
- $|0\rangle = |\blacksquare 10|$
- $\blacktriangleright$   $|1\!\rangle = |\blacksquare 01|$
- ▶ In a 2 dimensional vector space Hilbert space
- $|0\rangle$  and  $|1\rangle$  are orthogonal

## **1.4 Introduction to Quantum Computing: Superpositions**

- ! A **superposition** is a **state** where sub-states exist simultaneously together with corresponding amplitudes
- ! Example superposition state of |0> and |1>:
- $\triangleright$   $|\psi\rangle = \sqrt{1/2}$   $|0\rangle + \sqrt{1/2}$   $|1\rangle$
- $\rightarrow \sqrt{1}/2$  is the **amplitude** of  $|0>$  and also of  $|1>$
- $\blacktriangleright$  Amplitudes can be complex numbers
- ! Sums of squares of the modulus of the amplitudes is always 1 (a probability distribution) |  $\psi$  =  $\sqrt{1/n}$  |0> +  $\sqrt{1/n}$  |1> +  $\sqrt{1/n}$  |2> +  $\sqrt{1/n}$  |3> + ...> +  $\sqrt{1/n}$  |n-1>

## **1.5 Introduction to Quantum Computing: Unitary Operators**

- !States evolve by the application of **Unitary Operators**
- !Unitary Operators preserve the length of the vectors (All vectors are length 1)
- ▶ Operations are reversible unlike classical computing
- !**Quantum speed up** is due to the unitary operator acting on each element of the superposition at the same time
- $\triangleright$  Example: The Hadamard Transform H=1/√2 [■1&1@1&-1]
- $\triangleright$  H|0> =1/√2  $|\blacksquare$ 1&1@1&-1  $|\blacksquare$ 10  $\rightharpoonup$  =1/√2 (|0>+|1>)
- $\triangleright$  H|1> =1/√2 [■1&1@1&-1 ][■01 ]=1/√2 (|0>-|1>)
- ▶ The trick is to produce interesting fast Unitary Operators that can solve problems.

### **1.6 Introduction to Quantum Computing: Measurement**

- !A **Measurement** of the final state is made to obtain a probabilistic answer. The state or Wave Function "collapses" down to an answer.
- ▶ Example: Consider the state
- $\triangleright$   $|\psi\rangle = \sqrt{3}/4$   $|0\rangle + \sqrt{1}/4$   $|1\rangle$
- $\triangleright$  0 has probability 3/4, 1 has probability of  $\frac{1}{4}$
- $\blacktriangleright$  Make a measurement to obtain 0 as the most probable (3/4 vs 1/4) answer to the problem
- $\blacktriangleright$  However we could have obtained 1 if we were unlucky
- !When analyzing a quantum algorithm it is important to know the probability distribution of the final state

## **1.7 Introduction to Quantum Computing: Quantum Algorithms**

- $\triangleright$  Example general quantum algorithm:
- $\triangleright$  Perform a classical algorithm as a prerequisite
- $\triangleright$  Initialize the state in a quantum register  $|0\rangle$
- Apply a series of unitary operators  $U \&$   $U \& U \& U \& U \& I$
- !These unitary operators are implemented in quantum circuitry in a quantum computer
- !Make a measurement of the final state (a superposition) to obtain an answer to a problem with some probability
- !Perform a classical algorithm using this answer to obtain a final answer to the problem
- ▶ Example unitary operators
	- Quantum Fourier Transform
	- Grover's Quantum Search

### **1.8 Introduction to Quantum Computing Other features**

- ▶ No Cloning Theorem (1982): It is not possible to make a copy of an unknown quantum state
- !Reversibility: Quantum computations can be reversed (unless a measurement has taken place)
- !Entanglement: A quantum state cannot be factored into a product of states.  $|\psi\rangle = \sqrt{1/2}$   $|00\rangle - \sqrt{1/2}$   $|11\rangle$  (A Bell state) e.g. is not ( $|0\rangle + |1\rangle$ )( $|0\rangle - |1\rangle$ )
- !Decoherence: A quantum system interacts with its environment losing information.
- ▶ Quantum Error Correction: Protects a quantum system from the effects of decoherence
	- Shor's 9 bit code, Steane's 7 bit code, Laflamme's 5 bit code, Gottesman's Stabilizer codes
- !Teleportation: Quantum information can be transported from one location to another using classical communication and previously shared quantum entanglement at the sending and receiving location.

## **2.1 Physical Implementation of Quantum Computers Trapped-Ion Qubits**

#### **▶ Single Qubit Gates**

- $-$  Speed: 12  $\mu$ s
- Fidelity: 99.9999%

#### !**Number of Single Qubit Gates**

– 2000

#### !**Two Qubit Gates**

- $-$  Speed: 100  $\mu$ s
- Fidelity: 99.9%

#### !**Qubit Numbers**

- Seven fully controlled
- Singles and pairs common
- ▶ (Oxford, Innsbruck, NIST, UMD, Sandia, Duke,...) (Ref: Paul Lopata (LPS))

### **2.2 Physical Implementation of Quantum Computers Silicon Qubits**

#### **▶ Single Qubit Gates**

- $-$  Speed: 30  $\mu$ s
- Fidelity: 99.9%

#### !**Number of Single Qubit Gates**

 $-400$ 

#### !**Two Qubit Gates**

- Speed: 130ns
- Fidelity: 99%

#### !**Qubit Numbers**

- Two Max (October  $5<sup>th</sup>$  2015 first two qubit silicon logic gate using electron spin)
- Only a few labs have demonstrated silicon qubits
- !(Univ. New South Wales) (Ref: Paul Lopata (LPS))

## **2.3 Physical Implementation of Quantum Computers Superconducting Qubits**

#### **▶ Single Qubit Gates**

- Speed: 20 ns
- Fidelity: 99.9%

#### !**Number of Single Qubit Gates**

– 350

#### !**Two Qubit Gates**

- Speed: 40ns
- Fidelity: 99.4%

#### !**Qubit Numbers**

- Nine fully controlled
- Singles and pairs common
- !(UC Santa Barbara, IBM, Univ. Chicago) (Ref: Paul Lopata (LPS))

# **3.1 Problem solving using Quantum Computers**

- ▶ Reference: NIST Quantum Zoo http://math.nist.gov/quantum/zoo/ (Stephen Jordan)
- ▶ This website contains a list of references to 262+ papers for solving problems on a quantum computer. Some example problems are given in the following table:

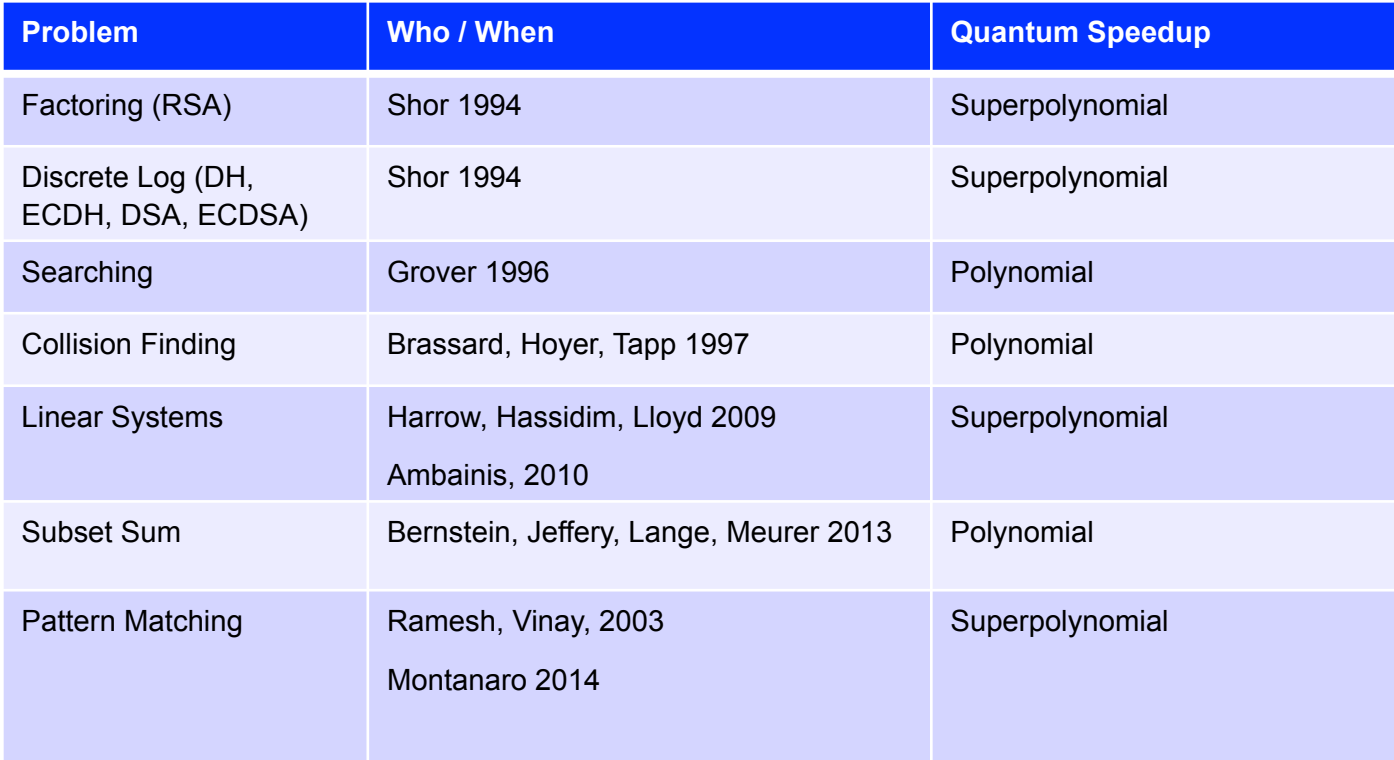

### **4.1 Quantum Cryptography: QKD Protocols**

!Quantum Cryptography refers to Quantum Key Distribution Protocols and Quantum Random Number Generation. The following table shows the development of QKD protocols.

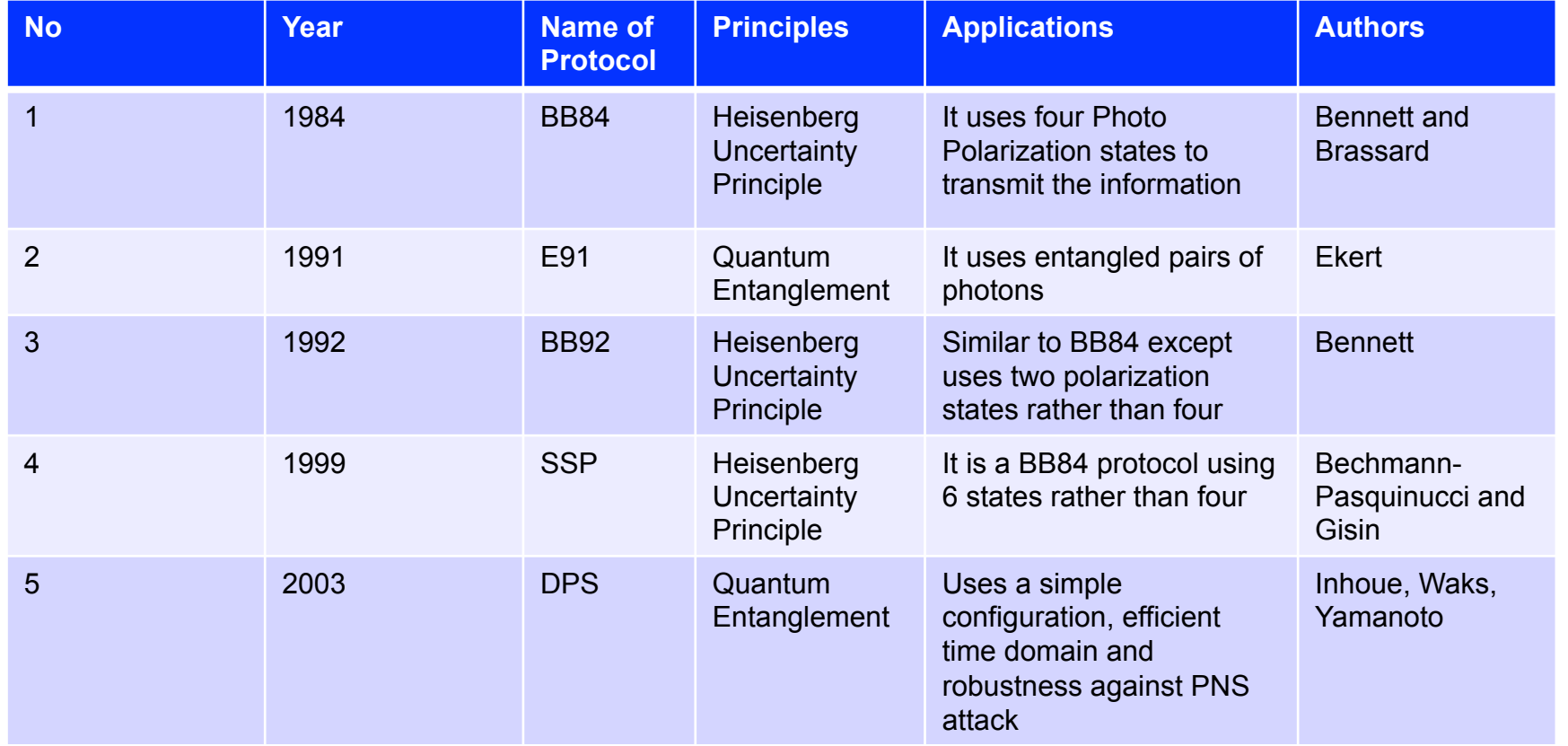

## **4.2 Quantum Cryptography: QKD Protocols**

#### **D** Quantum Key Distribution Protocols (contd)

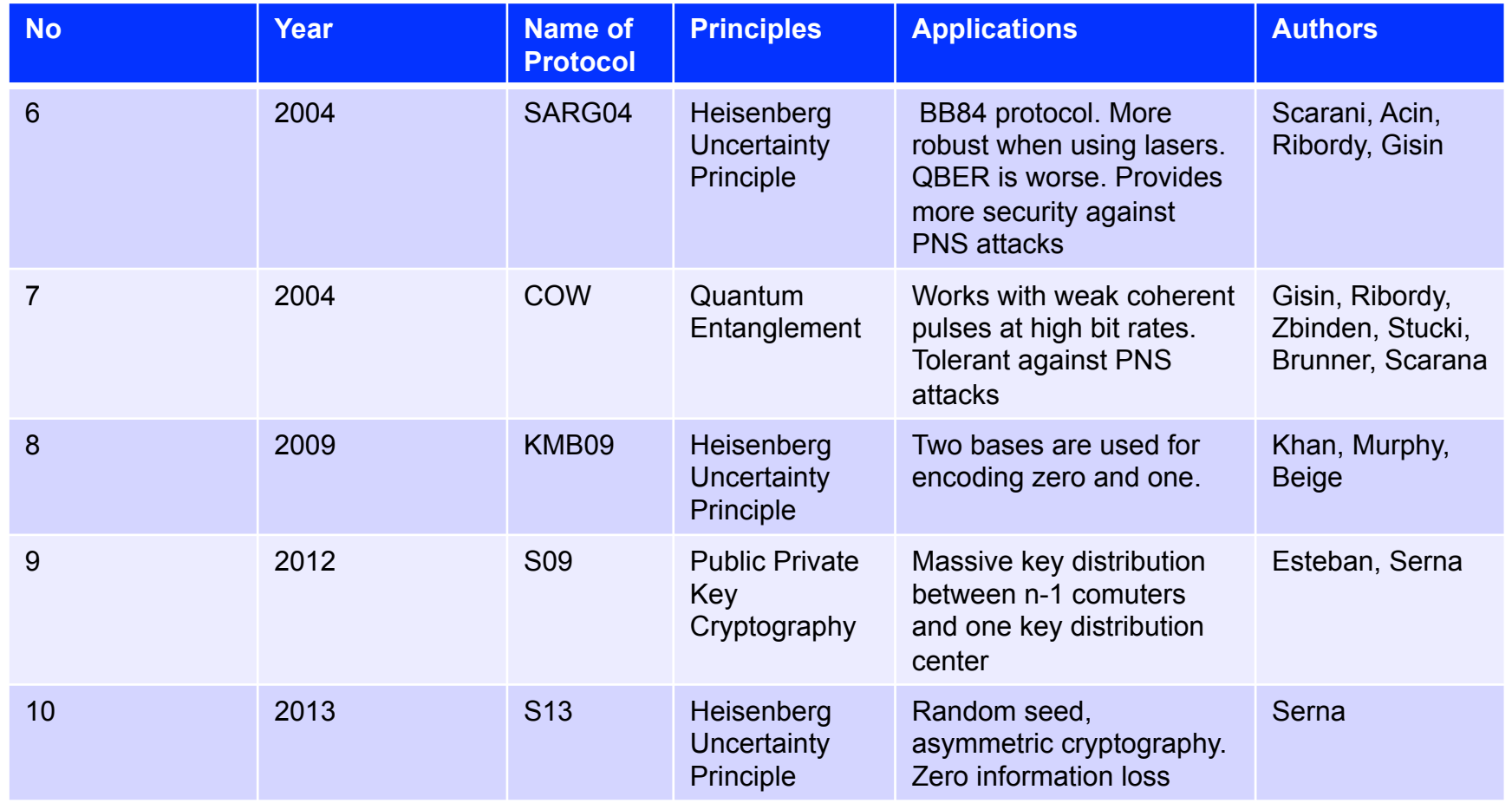

## **4.3 Quantum Cryptography Quantum Random Number Generators**

- $\triangleright$  Quantum random number generation
	- QuintessenceLabs qStream QRNG (Measurements of light)
	- ID Quantique Quantis QRNG ( Measurements of light)
- ▶ Classical Entropy Sources
	- NIST's Random Beacon (512 bits per minute)
	- Intel RDSEED entropy source instruction (thermal noise)
	- Intel's RDRAND is a CTR\_DRBG instruction that meets NIST SP 800-90 requirements (max throughput of 100 M/sec RDRAND instructions for either 16, 32 or 64-bit returned values)
	- /dev/random
	- /dev/urandom
	- Various proprietary entropy sources

# **5.1 Post Quantum Cryptography**

- !Classical cryptographic algorithms are weakened by the existence of quantum computers
- !Post Quantum Cryptography development of algorithms and protocols that are immune to quantum computer attacks
- !Also called Quantum Safe Cryptography (ETSI) , Quantum Resistant Cryptography (NSA IAD)
- $\triangleright$  In this part of the talk:
	- Which FIPS Approved algorithms are affected by the existence of quantum computers?
	- What research areas are being investigated for quantum safe cryptography?
	- We need to plan the transition of the security infrastructure to quantum safe cryptography
	- Which conferences and workshops are for Quantum Safe Cryptography?
- ▶ Reference: ETSI White Paper on Quantum Safe Cryptography
	- http://www.etsi.org/images/files/ETSIWhitePapers/QuantumSafeWhitepaper.pdf

# **5.2 Post Quantum Cryptography**

#### ▶ FIPS 140-2 Symmetric Key Algorithms

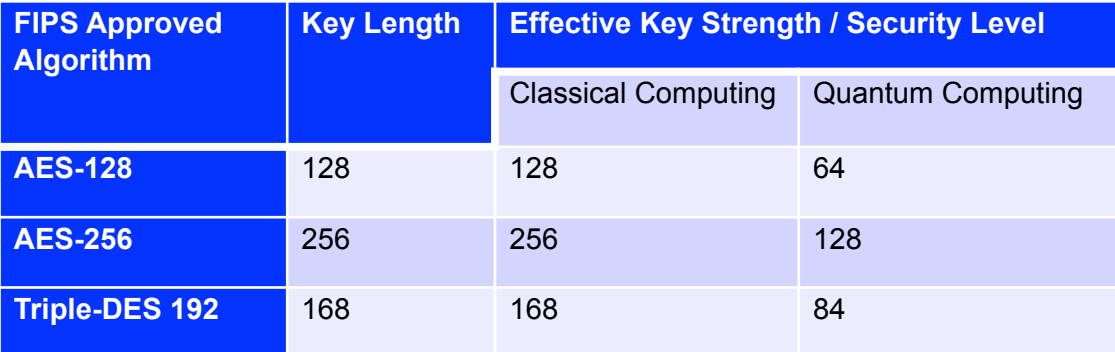

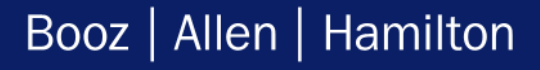

## **5.3 Post Quantum Cryptography**

- ▶ FIPS 140-2 Digital Signature Algorithms
	- Note: Fewer qubits are needed to break Elliptic Curve Cryptography (ECC)

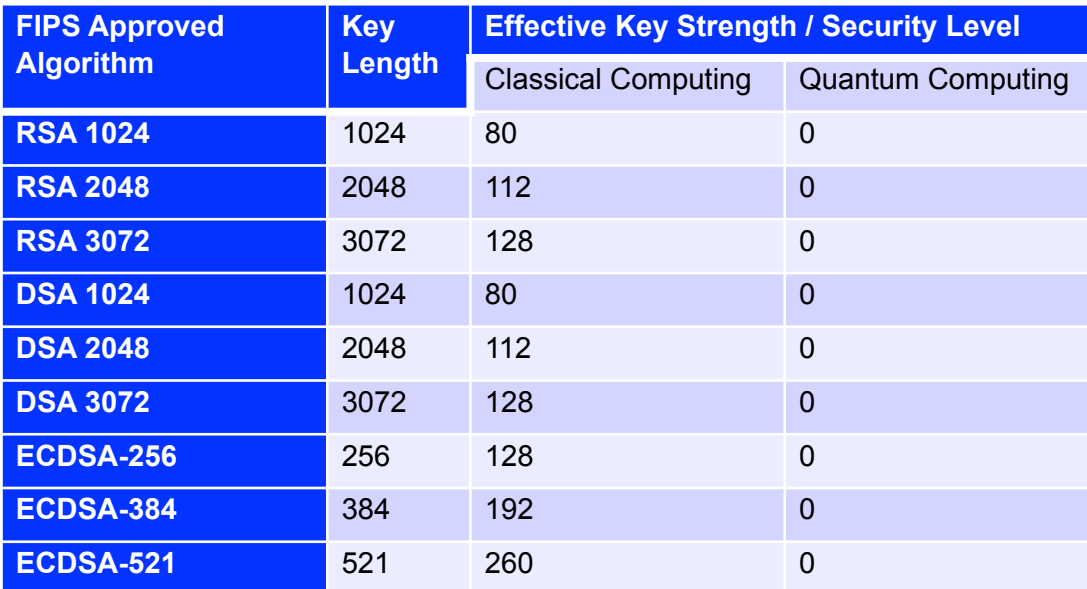

## **5.4 Post Quantum Cryptography**

- ▶ FIPS 140-2 Key Agreement Techniques
	- Note: Fewer qubits are needed to break ECC

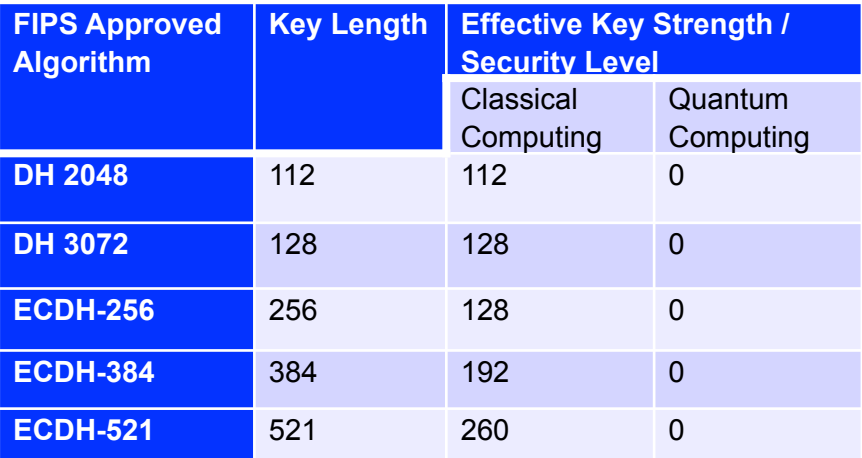

## **5.5 Post Quantum Cryptography**

#### ▶ FIPS 140-2 Hash Functions

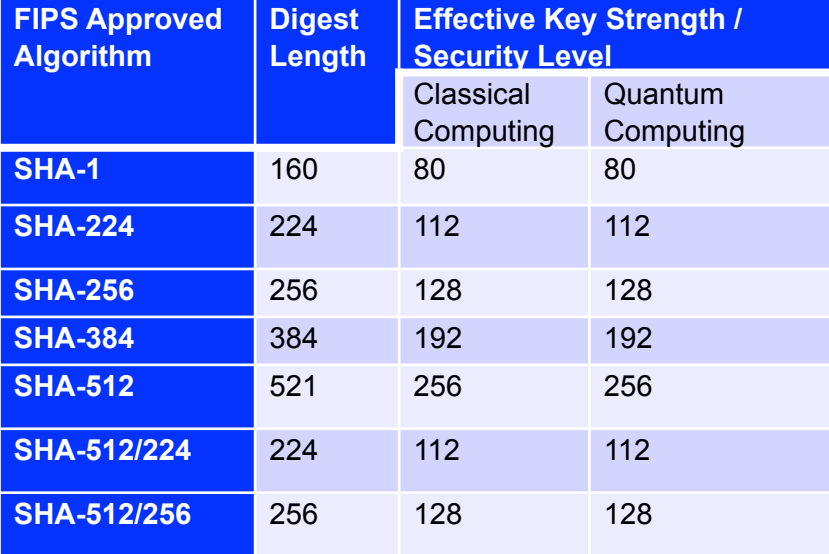

# **5.6 Post Quantum Cryptography**

- $\triangleright$  Quantum Safe Cryptography Areas of Research
	- Code based crypto systems
	- Lattice based crypto systems
	- Hash based crypto systems
	- Multivariate crypto systems

# **5.7 Post Quantum Cryptography**

- $\blacktriangleright$  Transition the infrastructure to quantum safe cryptography
	- First need to research and develop quantum safe cryptography in an open transparent way
	- Second need a plan to transition the infrastructure over to the new cryptography
	- New Algorithms
	- New Protocols
	- New Key Sizes
	- What is the impact on vendors?
	- What is the impact on standards?
	- What is the impact on labs?
- !NOTE: NSA IAD is recommending vendors no longer transition to Suite B cryptography but wait for the transition to quantum safe cryptography (they call it quantum resistant cryptography).

# **6. Quantum Cryptography Conferences**

- !NIST held their first post quantum crypto workshop in 2015 ( April 2015, NIST, Maryland, USA)
	- http://www.nist.gov/itl/csd/ct/post-quantum-crypto-workshop-2015.cfm
- ▶ ETSI/IQC Workshop on Quantum Safe Cryptography (October 2015, Korea)
	- http://www.etsi.org/news-events/events/949-etsi-iqc-3
- !International Conference on Quantum Cryptography (September 2015, Tokyo, Japan)
	- http://2015.qcrypt.net/
- ▶ Seventh International Conference on Post-Quantum Cryptography (February 2016, Japan)
	- https://pqcrypto2016.jp/
- !Workshop on the Frontiers of Quantum Information and Computing Science (September 2015, University of Maryland, USA)
	- http://frontiers2015.quics.umd.edu/

# **7. Quantum Computing – Investment and Research**

- ▶ North America
	- Institute for Quantum Computing (IQC) at Univ. Waterloo, Canada
	- DWAVE company Canada (2015 received \$29m CAD)
	- Google + NASA have bought a DWAVE quantum computer (quantum AI Lab)
	- Lockheed Martin has bought a DWAVE
	- Intel invested \$50m in 10 year partnership with a Dutch University
	- Microsoft StationQ at UCSB
	- NIST + UMD (Joint Quantum Institute (JQI))
	- USA Army Research Lab Quantum Networks
- $\blacktriangleright$  Europe
	- UK Gov investing 270m pounds over 5 years, Oxford University + others (2013)
	- UK \$50m private investment in Cambridge Quantum Computing LTD (CQCL)
	- Switzerland idQuantique company (QKD, QRNG)
- $\blacktriangleright$  Australia
	- Quintessencelabs company (QKD, QRNG)

## **8. The Future**

- ▶ When will the first GPQC arrive? Within 5 years
- ▶ How much will it cost? \$10,000,000
- $\triangleright$  How will it be programmed and who will program it?
	- Quipper like programming language
	- Will programmers need to have a knowledge of quantum computing? Yes!
- !What commercial problems can be solved using GPQCs? TBD.
- !What happens to classical computers and laptops? Will they bite the dust? No. Only a subset of problems can be solved faster on a quantum computer. Still need classical computers for large set of problem solving / surfing the internet.
- ▶ Quantum Safe Cryptographic Algorithms?
	- Start preparing staff now for the future it is coming sooner than you think.

## **9.1 References**

- $\triangleright$  The author has freely used information from the following sources:
	- https://en.wikipedia.org/wiki/Main\_Page
	- http://arxiv.org/archive/quant-ph (archive of most quantum physics papers)
	- http://math.nist.gov/quantum/zoo/ (Status of problems solvable by quantum computers)
- !Conferences and Workshops papers and presentations:
	- http://www.nist.gov/itl/csd/ct/post-quantum-crypto-workshop-2015.cfm
	- http://www.etsi.org/news-events/events/949-etsi-iqc-3
	- http://2015.qcrypt.net/
	- https://pqcrypto2016.jp/
	- http://frontiers2015.quics.umd.edu/

## **9.2 References**

- ▶ Books:
	- Quantum Computation and Quantum Information (Nielsen and Chuang, 2000)
	- Quantum Computation (Lomonaco, 2000)
	- Quantum Information Science and its Contribution to Mathematics (Lomonaco, 2010)
	- Mathematics of Quantum Computation and Quantum Technology (Kauffman, Lomonaco, 2007)
	- An Introduction to Quantum Computing (Kaye and Laflamme, 2007)
	- Quantum Mechanics: The Theoretical Minimum (Susskind and Friedman, 2015)
	- Computing: A Gentle Introduction (Rieffel and Polak, 2014)
	- Quantum Computing for Computer Scientists (Yanofsky and Mannucci, 2008) Quantum Computer Science: An Introduction (Mermin, 2007)
	- Quantum Computing: From Linear Algebra to Physical Realizations (Nakahara and Ohmi, 2008)
	- Quantum Computing (Hirvensalo, 2001)
	- Quantum Computing (Gruska, 2000)

## **9.3 References**

- ▶ Company Websites:
	- http://www.dwavesys.com/
	- http://www.idquantique.com/
	- http://www.quintessencelabs.com/

## **9.4 References**

- ▶ Specific Papers:
	- Quantum Key Distribution Protocols: A Review (Singh, Gupta, Singh) 2014
	- ETSI White Paper on Quantum Safe Cryptography Oct 2014:

http://www.etsi.org/images/files/ETSIWhitePapers/QuantumSafeWhitepaper.pdf

- ▶ PhD Thesis and Publications
	- Amplified Quantum Transforms, Cornwell, 2014 http://arxiv.org/abs/1406.0190
	- The amplified quantum Fourier transform: solving the local period problem (Quantum Information Processing Journal (Springer), Cornwell, 2013, Vol 12, Issue 2, pp1225-1253)

## **10. Questions?**

▶ Contact Information: David Cornwell, PhD Cornwell\_david@bah.com

410 684 6579

Address: Booz Allen Hamilton NBP 304 Annapolis Junction MD 20701